### **HARD-AMIGA**

a cura di Andrea de Prisco

# **Amiga HiFi?**

Tutti sanno che Amiga è un computer non soltanto dotato di spiccate attitudini grafiche, ma anche di ottime caratteristiche Audio da ricercare essenzialmente nel sonoro chippone «Paula» dotato nientepopodimeno che di ben 4 convertitori digitale analogico. E già: tutto quello che è suono in Amiga e che dall'altoparlante del monitor, o meglio, dal vicino impianto stereo, raggiunge «analogicamente» le vostre orecchie, dicevamo all'interno di Amiga è tutto digitale. Forme d'onda memorizzate (sinteticamente o attraverso digitalizzatori), eventualmente elaborate da Amiga, e semplicemente date in pasto ai quattro convertitori D/A che provvedono a fare il resto. Senza che neanche il processore, sua maestà 68000, si scomodi se non per dare il via ai suddetti: da questo la «multiprocessorità» di Amiga, che non si ferma affatto al multitasking simulato, ma in alcuni casi, come quello della grafica e del suono, esplicita un parallelismo reale che ben poco ha da invidiare a multiprocessor di ben altro rango.

L'articolo questo mese ospitato nelle pagine di Hard Amiga, riguarda non un circuito da aggiungere al vostro computer per ottenere qualcosa di nuovo, ma esattamente il contrario. Non rabbrividite, avete proprio capito bene: non aqgiungeremo, ma toglieremo qualcosa ad Amiga. E non per ottenere qualcosa di vecchio (non fate gli spiritosi) ma per migliorare il suono (o, meglio, l'ascolto soggettivo) della vostra bestiolina. La modifica riguarda essenzialmente i possessori del modello 1000 e del 2000 prima serie in quanto per gli altri ci ha già pensato mamma Commodore nei più recenti modelli: forse si sono accorti un po' tardi che le caratteristiche sonore di Amiga vanno ben oltre la sintesi vocale e quindi le frequenze del parlato. Ma non corriamo troppo, procediamo con ordine. Chi ha un Amiga collegato all'impianto stereo avrà certamente notato che migliorando il dispositivo di emissione sonora (un buon amplificatore dotato di casse in luogo dell'altoparlantino del monitor) si quadagna molto per quanto riguarda i cosiddetti bassi ma molto poco, se non addirittura niente, riquardo alle frequenze alte. Eppure i nostri tweeter saranno certamente meglio del piccolo cono del monitor, no?

Niente da fare: cupo era (il suono) e cupo rimane. Chi oltre a disporre del succitato impianto dispone anche di un po' di manualistica non proprio standard (tra cui il famoso hardware manual) riesce anche a spiegarsi il mistero una volta scoperto che Amiga «sarebbe» capace di riprodurre frequenze fino ad oltre 13-14 kiloHertz, ma inspiegabilmente tale valore viene volontariamente filtrato a cominciare da 4 KHz.

4 KHz possono sì e no bastare per emettere voci, ma non certo per la riproduzione di strumenti musicali ricchi di preziosissime armoniche...

Cerchiamo di capire, prima di mettere mano al saldadore, il perché dell'esistenza di questo benedetto filtro. Tanto per cominciare. la cosiddetta musical digitale non è affatto una bazzecola. È facile dire: prendiamo un suono, lo campioniamo, lo «schiaffiamo» in memoria, e infine lo facciamo riprodurre al nostro convertitore D/A. In gioco, i parametri sono davvero molti. Cominciamo dalla frequenza di campionamento. Essa rappresenta la velocità con cui il campionatore analizza il suono in ingresso, fornendo un valore digitale in uscita. Altra cosa che sanno pure le pecore, è che tanto più alta è la frequenza di campionamento, tanto maggiore sarà la massima frequenza digitalizzabile. Per l'esattezza queste due frequenze sono banalmente legate dal fattore 2: con una frequenza di campionamento pari a 20 KHz potremo campionare suoni fino a 10 KHz. Lo dice il teorema del campionamento (Shannon) ed è banalmente verificabile una volta constatato che un'onda è caratterizzata da un susseguirsi di cicli i quali a loro volta sono

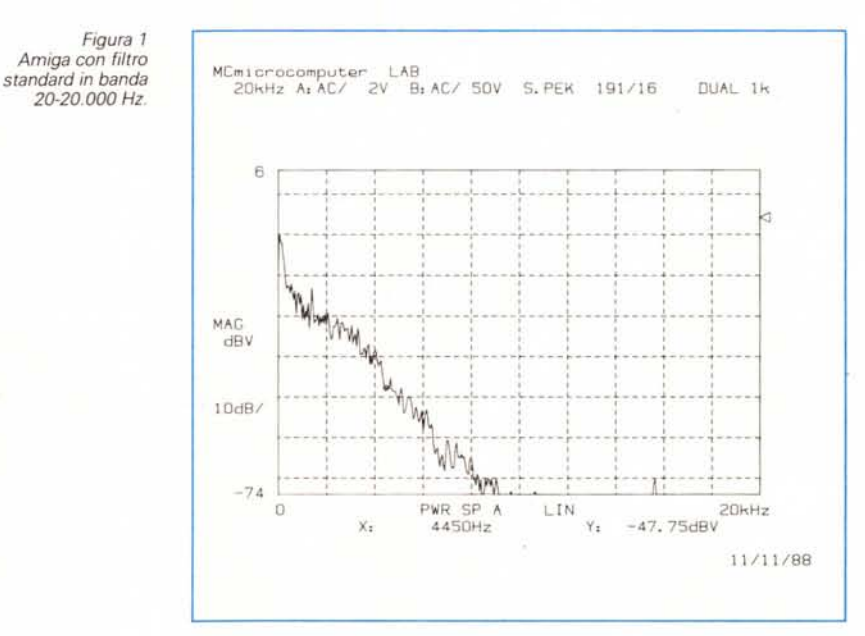

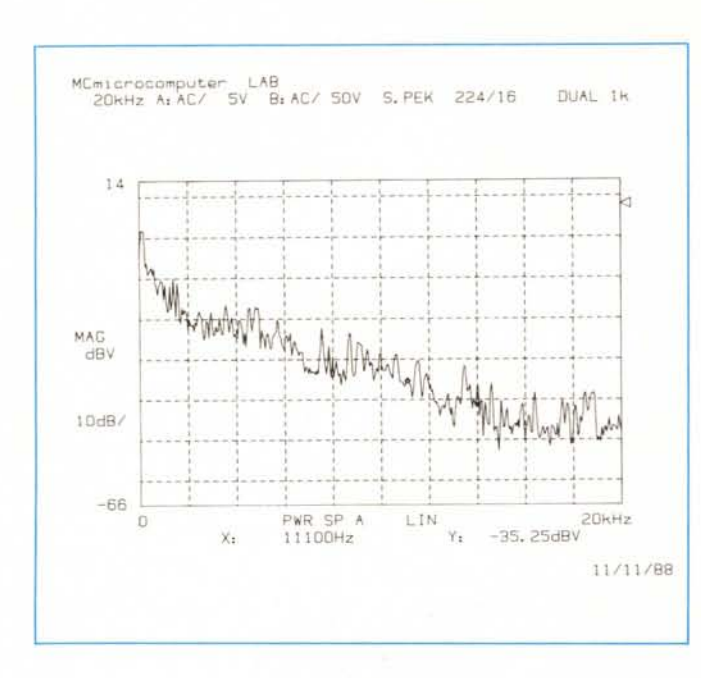

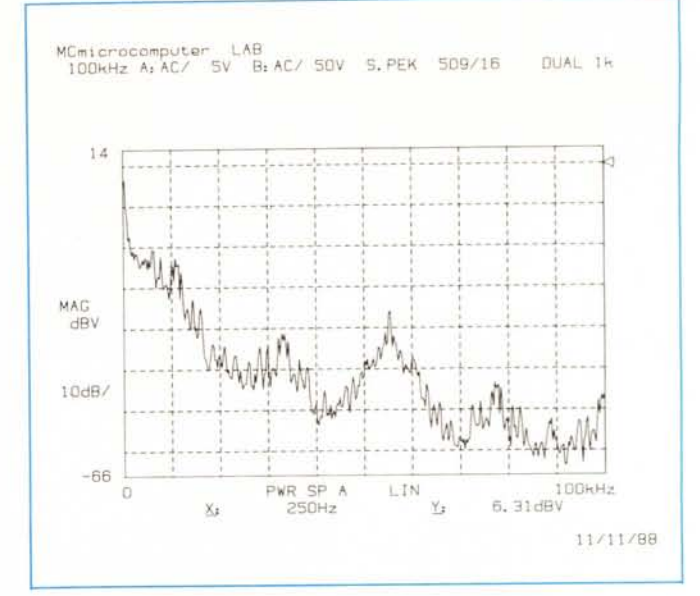

Figura 3 - Amiga senza filtro in banda 20-100.000 Hz.

Figura 2 - Amiga senza filtro in banda 20-20.000 Hz.

caratterizzati da almeno un picco massimo e un picco minimo. Questo è il minimo che dobbiamo campionare per tenere traccia del suono campionato. Certo se in ingresso mettiamo una sinusoide e il nostro campionatore la prende per un'onda quadra la distorsione sarà altissima, ma almeno abbiamo azzeccato la frequenza originale...

Bene, cosa succede se proviamo a campionare un segnale di frequenza maggiore del fatidico valore «frequenza di campionamento/2» detto frequenza di Nyquist? Mi si conceda il termine: un vero e proprio casino!

Infatti il campionatore, che non fa altro che restituire un valore numerico dopo ogni intervallo di campionamento, non riuscendo a fornire almeno due campioni per ogni ciclo della frequenza di ingresso, si comporterà esattamente come se in ingresso avesse avuto la frequenza fc-f, dove fc è la frequenza di campionamento e f è la frequenza di ingresso, come detto, maggiore della frequenza di Nyquist. Capisco perfettamente che questo non è il luogo più adatto per parlare di queste cose (sebbene... la fisica è, fortunatamente, uquale per tutti) tant'è che rimando i lettori più interessati a leggere i numerosi articoli di audio digitale apparsi su AUDIOREVIEW, a cominciare dal lontano giugno 82, nel numero 8.

In questa sede daremo un breve squardo al processo inverso, la conversione da digitale ad analogico, che ci riguarda direttamente essendo il tema principale dell'articolo che segue. Immaginiamo di avere nella nostra brava memoria la forma d'onda digitalizzata (o sintetizzata) che il convertitore D/A deve riprodurre. A causa dell'errore di quantizzazione indotto nel procedimento di digitalizzazione del suono (o se trattasi di un suono sintetizzato, l'errore è indotto nel momento stesso in cui memorizziamo la forma d'onda) il segnale in uscita al convertitore avrà un andamento a gradini. Per motivi ben più matematici che musicali, un segnale a gradini siffatto è equivalente al segnale originale più tutta una serie di frequenze sempre più alte che vengono fuori proprio a causa di questa «spigolosità» della forma d'onda ricostruita. Ovviamente il modo più semplice per ovviare all'inconveniente è di filtrare adequatamente il segnale a gradini in modo da eliminare queste frequenze in più, che nessuno ha mai digitalizzato e che guindi non desideriamo tra i piedi al momento della riproduzione.

Fortunatamente queste frequenze in più sono tutte più alte della già citata frequenza di Nyquist e quindi un filtro ideale per questa applicazione semplicemente dovrebbe tagliare tutto ciò che supera tale limite. Ma i filtri reali, calcolati per agire a partire da una certa frequenza in poi non hanno un comportamento ideale ma intervengono gradatamente (la pendenza può anche essere aumentata ma non può mai essere infinita) tagliando molto le frequenze ben lontane da quella di intervento ma poco quelle più prossime. Occorre allora posizionarsi come intervento un pochino prima della frequenza di Nyquist e progettare il filtro con maggiore pendenza possibile.

Tutto quello che abbiamo detto fino ad ora ha valore assolutamente generale e riguarda anche i possessori di Amiga in quanto i convertitori D/A interni alla macchina non sfuggono alle regole sopra trattate. Ciò che ha fatto innervosire maggiormente i nostri amici di Latina è la scelta della Commodore di fissare la frequenza di intervento del (necessario) filtro interno a soli 4 KHz. In figura 1 possiamo «ammirare» lo spettro delle frequenze emesse da Amiga in banda 20-20.000 Hz mentre suonava un brano musicale ricco di melodie, piatti, percussioni e bassi. In figura 2 vi mostriamo lo spettro delle frequenze una volta tolto il filtro interno ad Amiga e, in figura 3, addirittura tutto quello che succede fino a 100 KHz.

Attenzione: quanto vedete nei grafici dai 12 KHz in poi non è stato mai digitalizzato né sintetizzato: sono le spigolature del segnale ricomposto dal campionatore che ci fanno questo brutto scherzo. Dunque attenzione ai tweeter più delicati! Ma se il nostro utilizzo è limitato all'ascolto attraverso il monitor (che è già un miracolo se emette qualcosa oltre i 10-12 KHz) vi assicuro che togliendo il filtro interno udirete suoni mai sentiti prima.

Certo, l'optimum sarebbe progettare ex novo un filtro esterno, ma anche solo così i vostri videogamici intrattenimenti saranno come di incanto più interessanti del solito. Dunque mano al saldatore, non senza però avvertire i lettori che aprendo il vostro Amiga perderete ogni diritto di garanzia. Ma questo si sa...

Andrea de Prisco

## *Modifichiamo il nostro Amiga*

*di Maurizio Damiani Chersoni, Luca Galeani, Giuliano Peritore, Vittorio Signorelli*

Cari lettori, questo mese non vi chiediamo nulla di particolare: «soltanto» di modificare un po' il vostro Amiga.

Non spaventatevi, non si tratta di nulla di particolarmente difficile, anche se richiede un po' più attenzione del solito.

Prima di andare avanti è però necessario specificare cosa intendiamo per «modificare». Sicuramente avrete notato nei programmi commerciali, quali ProSound ed altri, la presenza di una opzione o di un gadget «HI-FI». A questo punto vi sono due casi: o possedete un Amiga 1000 o un 2000 vecchio tipo e vi state ancora chiedendo a cosa serva, oppure possedete un 500 e ve la ridacchiate alla faccia degli altri. Il fatto è questo: sull'uscita audio dell'Amiga è posto un filtro Passa-Basso che taglia il segnale a 4 KHz. Basta soltanto pensare che la massima frequenza udibile è di 20 KHz per rendersi conto che la qualità del suono viene quindi molto penalizzata. Infatti proprio per questo motivo nel 500 e a quanto pare anche nel nuovo 2000B è stato deciso di collegare il filtro in modo da renderlo abilitabile attraverso lo stesso bit che controlla la luminosità del Led del Power. Poiché pilotare il Led è un'operazione semplicissima (eori.b #2,\$bfeOff) il problema sussiste solo per i possessori di Amiga 1000 e di 2000A (quello vecchio). e quindi diventa utile effettuare una modifichina hardware che permetta di escludere il filtro con un gadget... hardware (leggi aggiungendo altri due connettori in uscita).

#### *Un po' di teoria*

Innanzitutto è necessario fare alcune considerazioni sulla parte audio dell'Amiga. Queste considerazioni ci torneranno molto utili in futuro quando parleremo del nostro prototipo di campionatore audio.

All'interno di PAULA sono presenti quattro canali digitali i quali hanno il compito di trasportare le informazioni provenienti dal Bus Dati a 16 bit, ai rispettivi convertitori digitali-analogici. Questi ultimi hanno il compito di «Ricostruire» il suono precedentemente campionato o sintetizzato.

Abbiamo usato il termine *ricostruire* per il semplice fatto che all'interno di PAULA non sono presenti segnali di natura analogica, se non negli ultimi stadi del missaggio dei canali; la natura dei segnali è, quindi, prettamente digita- *Figura* 5 *-Ingrandimento dello schema elettrico dell'Amiga.*

le e la qualità del segnale audio riprodotto spetta unicamente ai quattro convertitori D/A (da 8 bit ciascuno).

Questi segnali provenienti dai pin di uscita (questa volta sono analogici). sono applicati ad una sorta di filtro Passa-Basso al quale sono state assegnate diverse funzioni.

Cominciamo, quindi, ad esplorare questa parte dell'Amiga, che tanto serve, ma che tanto toglie ...; infatti questa ha il preciso compito di «Tagliare» le frequenze generate da PAULA, e, in particolare, ha il compito di limitare la cosiddetta Banda-Passante. Quanto detto significa che questo filtro fa passare solo un certo tipo di frequenze attenuando quelle che risultano al di fuori del limite stabilito in fase di progetto.

Se, ad esempio, considerassimo un filtro Passa-Basso, attivo su un campo di frequenze che va da O a 8000 Hz, noteremo che in corrispondenza di frequenze maggiori di 8000 Hz il segnale risulterà notevolmente attenuato.

Nel caso di PAULA, il filtro entra addirittura in azione appena il segnale audio supera la frequenza massima di 4000 Hz rendendo così impossibilie riprodurre frequenze più alte di tale valore (vedi fig. 4).

#### *E io faccio una bella modifica*

L'utilità della modifica proposta in questo articolo sta nel bypassare il filtro attivo sopra descritto, senza però eliminare la parte del filtro che *«Addolcisce»* la forma d'onda.

A questo punto possiamo passare alla descrizione tecnica della modifica

audio che può essere apportata sia alle macchine della serie 1000 che 2000A.

Purtroppo oramai, vista la natura prettamente hardware di questa serie di articoli, dobbiamo precisare che i progetti da noi presentati sono molto semplici ed alla portata di tutti... ma questo in particolare richiede un po' più di esperienza in quanto, per la prima volta (... o forse no?!). molti di voi dovranno mettere le mani direttamente sui circuiti

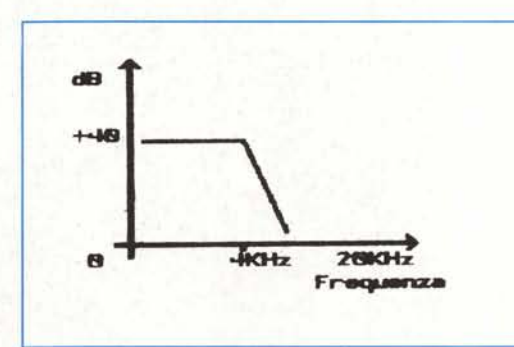

*Figura* 4 - *Grafico del segnale originale dell'Amiga.*

del vostro pupillo (che per fortuna non morde) e basta un piccolo errore per compromettere tutto.

Dopo questi olocaustici avvertimenti, possiamo dedicarci alla nostra modifica dicendo che si tratta semplicemente di un convogliamento dei segnali non filtrati su altre due boccole CINCH che fisseremo sul vetro della macchina.

Se osservate lo schema della sezione

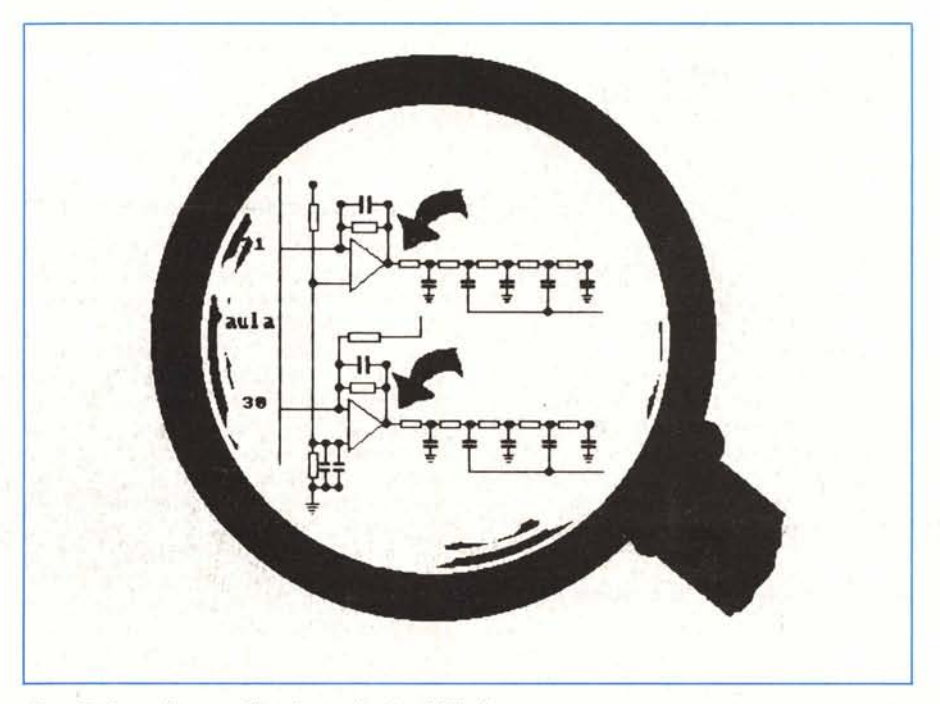

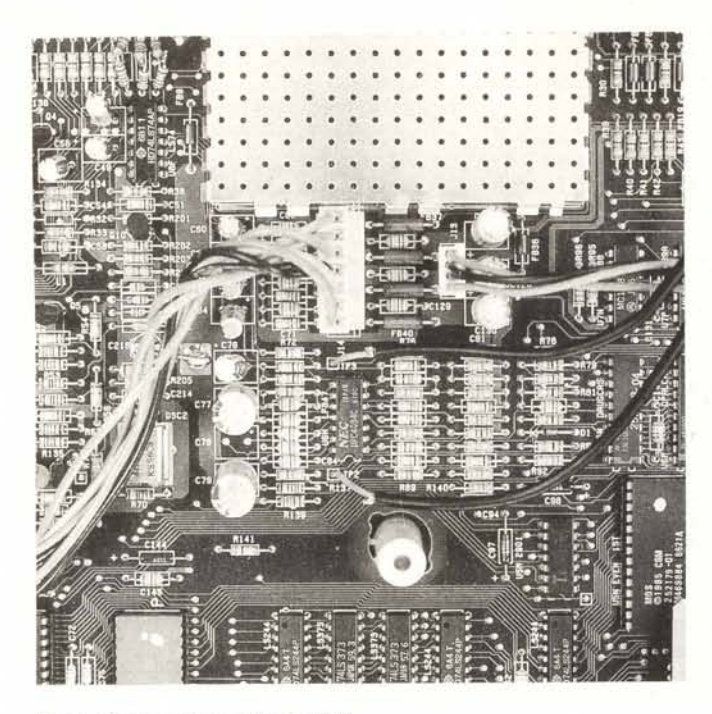

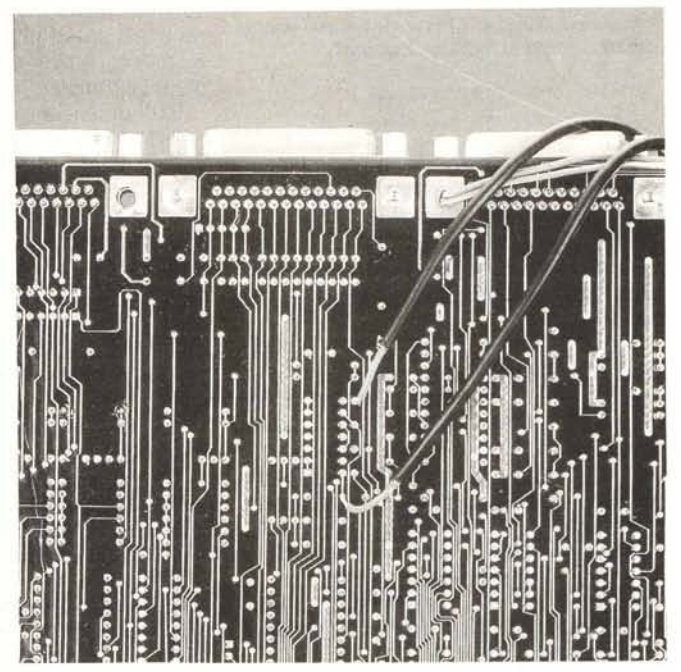

*Foto* l-*Collegamenti nell'Amiga 1000. Foto* <sup>2</sup> . *Collegamenti nell'Amiga 2000A.*

audio dell'Amiga, opportunamente ingrandita da un lentone di ingrandimento in figura 5, vi renderete subito conto che i segnali provenienti da PAULA. le uscite AUDA e AUDB (pin 30 e 31), sono connesse ad un quadruplo Op Amp; se non ne avete mai incontrato uno sappiate che si tratta di un quadruplo amplificatore operazionale la cui sigla è: LF347 o uPC4084c o TL084.

Questi operazionali, il cui simbolo è quello di un triangolino, sono connessi in configurazione di integratori invertenti; questa configurazione è particolarmente importante in quanto, data una forma d'onda in ingresso, ne restituisce l'integrale operando così quella famosa correzione o addolcimento della forma d'onda di cui abbiamo già parlato. L'impiego di un filtro attivo di questo tipo ha permesso ai progettisti di ottenere un segnale filtrato, amplificato e bufferizzato rispetto a PAULA.

Il segnale, dopo essere passato attraverso questi due primi operazionali viene inviato, tramite una serie di filtri *R/C,* ad altri due operazionali aventi la funzione di ulteriori buffer per il segnale, il quale è riportato in uscita ormai filtrato e tagliato a 4000 Hz.

#### *Ragazzi scaldate il saldatore!*

È a questo punto che entriamo in gioco noi, abilissimi guastatori, prelevando brutalmente il segnale audio tra i primi due operazionali e la serie di filtri. Così facendo abbiamo la possibilità di prelevare il segnale «addolcito» e già separato elettricamente da PAULA e di manipolarlo come più ci piace. Infatti a questo punto è bene armarsi di pazienza e organizzarsi su come lavorare all'interno dell'Amiga.

Dunque, per prima cosa è necessario munirsi di un saldatore a stilo non molto potente (25 watt sono più che sufficienti) e di alcuni decimetri di filo schermato.

Ovviamente a questo punto dobbiamo dividerci in due gruppi: possessori del 1000 e possessori del 2000A.

#### *Per chi possiede un Amiga 1000*

A differenza di quanto faremo con il 2000A abbiamo deciso, data la complessità dell'operazione, di descrivere l'apertura del 1000.

La prima cosa che dovete fare è scollegare tutti i cavi dall'Amiga e l'espansione da 256K. Con un buon cacciavite a croce dovete togliere le due viti poste sul fondo del contenitore in corrispondenza dell'espansione. Fate attenzione quando le riavviterete perché la filettatura è in plastica. Successivamente potete svitare le altre 5 (e siamo a 7) viti poste sul fondo del contenitore. Con un piccolo cacciavite bisognerà poi fare leva sui bordi del contenitore, dove vi sono 3 giunti a pressione per lato. Tolto il tappo (firmato l). sarete sorpresi dal fatto di vedere.. nulla. È presente

infatti una ottima schermatura fissata da circa 16 viti (e siamo a 23) e da qualche giunto a torsione. Ma tolto il tutto la schermatura viene via con facilità. Nella foto 1 sono visibili due cavetti schermati saldati su due piazzole, siglate TP2 e TP3, poste vicino all'integrato siglato LF347.

È proprio su queste piazzole che dobbiamo saldare come visibile nella foto i due cavetti schermati che attaccheremo a due femmine da pannello tipo CINCH che fisseremo sul pannello posteriore dell'Amiga.

Ricordatevi di collegare i contatti di mssa dei CINCH ad altre due masse qualsiasi dell'Amiga.

Richiudete il tutto, collegate il circuito all'uscita audio di Amiga.. e provate l'ebbrezza di ascoltare la sua voce non filtrata I

#### *Per chi possiede un 2000A*

Tolta la scheda madre, le modifiche da effettuare sono praticamente le stesse del 1000. Munitevi di due spezzoni di filo che collegherete nei punti visibili nella foto 2.

Successivamente collegheremo una massa qualsiasi dell'Amiga alla calza del cavetto schermato. A questo punto possiamo fissare due femmine da pannello tipo CINCH sul retro dell'Amiga e collegare a queste due boccole le altre estremità dei cavetti schermati.

RONCAGLIA & WIJKANDER

**Dateci carta bianca. Siamo specialisti.**

Sì, perché Kyocera è "le stampanti laser". Per la notevole esperienza, la avanzata tecnologia ed i grandi investimenti destinati alla produzione di stampanti laser, la Kyocera può ben definirsi "specialista". E' proprio per questo che CBM ha scelto Kyocera: un marchio prestigioso da affiancare alla sua affermata linea di personal computers. Kyocera, infatti, dispone di una vastissima gamma di stampanti laser tutte con notevoli prestazioni in grado di soddisfare ogni esigenza: dall'elaborazione di testi, all'editoria da tavolo, dalla stampa di grafici, alla grafica professionale, fino all'interfacciabilità con mainframe.

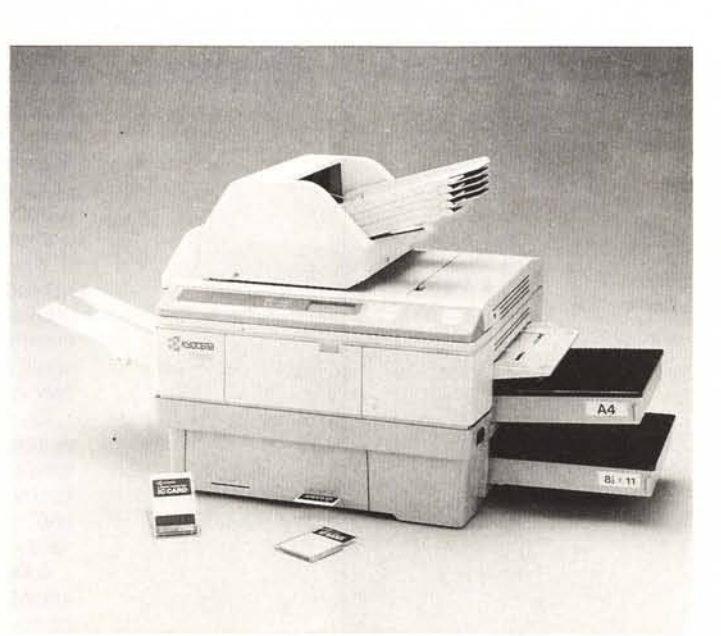

Un gran numero di font residenti, sette emulazioni standard, velocità di stampa da lO a 18 pagine al minuto, espandibilità della memoria e dei font: sono solo alcune delle caratteristiche presenti di serie su tutte le stampanti Kyocera.

La vostra carta bianca con Kyocera è l'unico optional'

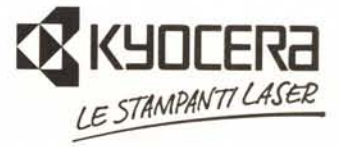

Distributore per l'Italia: CBM S.p.A. Società del GRUPPO FINEUR Via Paolo di Dono. 3/ A - 00143 Roma Tel. 50393.1 (R.A.) Telex 611174 CBM SPA I Fax 50393205